# **Hvrswitchtable**

 **Since** v5.3.1/4

#### **Contents**

- [Name](#page-0-0)
- **[Synopsis](#page-0-1)**
- [Description](#page-0-2)
- [Options](#page-0-3)
- [Examples](#page-1-0)
	- [Example 1: Adding tables to a running channel via a temporary channel](#page-1-1)
	- [Example 2: Schedule and abort a merge of two channels](#page-2-0)
	- [Example 3: Switch some tables between two running channels](#page-2-1)
	- [Example 4: Moving a portion of tables to a new secondary channel](#page-3-0)

### <span id="page-0-0"></span>**Name**

**hvrswitchtable** - Schedule switch of one channel's tables into another channel without interrupting replication.

## <span id="page-0-1"></span>**Synopsis**

hvrswitchtable [-options] hubdb chn1 chn2

**hvrswitchtable** [**-m**] [**-i** latency] [**-k**] [**-k** table]... [**-h** class] [**-u** user[/pwd]] hubdb chn1 chn2

**hvrswitchtable** [**-a** | **-A** integ\_loc] [**-s**] [**-h** class] [**-u** user[/pwd]] hubdb chn1 chn2

## <span id="page-0-2"></span>**Description**

Command **hvrswitchtable** encapsulates a series of steps required to prepare a switch of some or all tables of channel  $\textit{chn1}$  into channel  $\textit{chn2}$  at a given 'switch moment'. This is a moment in the future which is relative to **hvr** cap tstamp value and not the job's processing time. Switching tables means moving all the specified tables including actions which are explicitly defined on  $\frac{c}{n}$  and these tables (i.e. actions where channel is *chn1* and table is not '\*') from *chn1* into *chn2*. The prepared switch will be performed without interrupting replication of any table in *chn1* and *chn2*.

The argument *hubdb* specifies the connection to the hub database. For more information about supported hub databases and the syntax for using this argument, see [Calling HVR on the Command Line.](https://www.hvr-software.com/docs/display/HVR5/Calling+HVR+on+the+Command+Line)

This command can be used to add tables to an existing channel without having to stop capture or integrate.

Requirements for a successful channel merge are:

- All locations of *chn1* and *chn2* must be the same
- The location groups of  $\frac{c}{n}$  and  $\frac{c}{n}$  must have the same names and members
- Table names of the tables being switched from *chn1* should not be used in *chn2*.
- All tables in *chn1* must be refreshed
- Both *chn1* and *chn2* must have running capture and integrate jobs with a low latency

## <span id="page-0-3"></span>**Options**

This section describes the options available for command **hvrswitchtable**.

**Parameters Description**

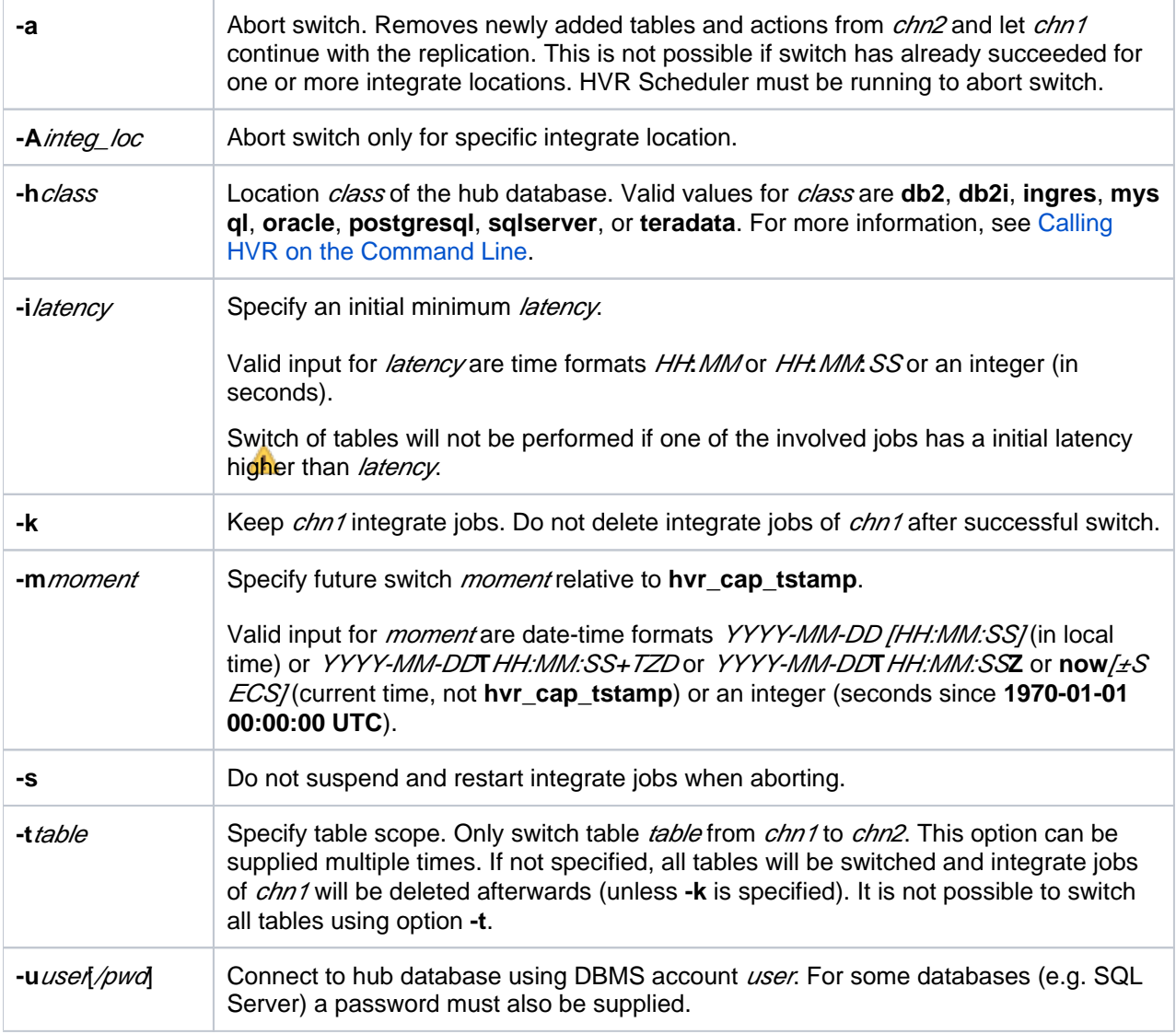

## <span id="page-1-0"></span>**Examples**

### <span id="page-1-1"></span>**Example 1: Adding tables to a running channel via a temporary channel**

Consider a running channel **chn\_main** replicating tables **tab\_main1** and **tab\_main2** from capture location **cap** to integrate location **integ**. Location **cap** is member of location group **CAP** and location **integ** is member of location group **INTEG**. **chn\_main** is running with a low latency and without errors. Now **hvrswit chtable** can be used to add new tables **tab\_new1** and **tab\_new2** without interrupting capture or integrate. First a new channel **chn\_tmp** is created with the same location groups **CAP** and **INTEG**. Then new tables **t ab\_new1** and **tab\_new2** are added using **hvradapt,chn\_tmp** is initialize using **hvrinit** and after starting the capture job the new tables are refreshed with an online **hvrrefresh**. After **hvrrefresh** completed successfully the integrate job can be started and HVR will start replicating all changes made to the new tables. After ensuring that **chn\_tmp** runs fine with a low latency, a switch if the tables of **chn\_tmp** into **chn \_main** can be prepared.

Executing the following command will first check that all capture and integrate jobs in **chn\_tmp** and **chn\_m ain** run with a latency lower than 10 seconds. If so it adds tables **tab\_new1** and **tab\_new2** to **chn\_main** and prepares to switch the tables in 1 minute.

```
$ hvrswitchtable -m now+60 -i 10 hubdb chn tmp chn main
```
Note that the 'now' in the command line refers to the current time (not relative to **hvr\_cap\_tstamp**). After **c hn\_tmp** has captured and integrated all changes that were made to **tab\_new1** and **tab\_new2** up to 1 minute after **hvrswitchtable** was run, **chn\_main** will capture and integrate all future changes and the integrate job of **chn** tmp will be deleted. Now all tables have been switched and **chn** tmp can be deleted.

#### <span id="page-2-0"></span>**Example 2: Schedule and abort a merge of two channels**

The scenario is similar to Example 1 but now location group **INTEG** contains a second integrate location **int g2** and **chn** tmp is already running fine with a low latency. In this example the current time is '2017-12-10T14:30:00+01:00'.

Executing the following command prepares the switch for '2017-12-10T15:00:00+01:00', i.e., in 30 minutes and the integrate jobs of **chn\_tmp** will not be deleted after the switch:

 $$$  hvrswitchtable -m 2017-12-10T15:00:00+01:00 -k hubdb chn tmp chn main

If you want to abort the switch before '2017-12-10T15:00:00+01:00', execute the following command:

\$ hvrswitchtable -a -s hubdb chn\_tmp chn\_main

Aborting the switch removes tables **tab\_new1** and **tab\_new2** from **chn\_main** and the replication of both channels will continue without any interruption.

Assume the switch was not aborted and at '2017-12-10T14:58:00+01:00' the integrate job for location **intg2** in channel **chn\_tmp** (**chn\_tmp-integ-intg2**) failed due to some integration error. At '2017-12-10T15:00: 00+01:00' tables have been switched successfully for location **integ**, but **chn\_tmp-integ-intg2** is still failing. The integrate job for **intg2** in **chn\_main** (**chn\_main-integ-intg2**) will wait for **chn\_tmp-integ-intg2** to integrate all changes up to '2017-12-10T15:00:00+01:00', so now it is hanging. To abort the switch only for location **intg2**, execute the following command:

\$ hvrswitchtable -A intg2 hubdb chn\_tmp chn\_main

This will not remove tables **tab\_new1** and **tab\_new2** from **chn\_main**, but will restart **chn\_main-integintg2** and ensure that **chn main** will not replicate any changes for **tab new1** and **tab new2**. After integration issues in **chn\_tmp** have been resolved, integration of **tab\_new1** and **tab\_new2** into **intg2** will continue in **chn\_tmp**.

#### <span id="page-2-1"></span>**Example 3: Switch some tables between two running channels**

Consider a situation where two identically configured channels **chn\_from** and **chn\_to** are moving tables at a low latency. For this example **chn\_from** is replicating tables **tab1**, **tab2** and **tab3** and **chn\_to** is replicating tables **tab4** and **tab5**. To switch tables **tab2** and **tab3** from **chn\_from** to **chn\_to** in 1 hour execute the following command.

\$ hvrswitchtable -m now+3600 -t tab2 -t tab3 hubdb chn\_to chn\_from

This will add **tab2** and **tab3** and all their associated actions to **chn\_to**. After all involved integrate jobs are passed the given switch moment (i.e. **hvr cap tstamp** has gone passed now +1 hour), **chn to** will replicate all changes for **tab2** and **tab3** and the tables and their associated actions will be removed from **ch n\_from**. That means **chn\_from** will now only replicate **tab1** and **chn\_to** will replicate **tab2**, **tab3**, **tab4** and **tab5**. No further actions are required and **chn\_from** and **chn\_to** will continue with their replication. Note that aborting of the switch works as in Example 2, only the table scope (option **-t**) must be provided for the abort command as well.

### <span id="page-3-0"></span>**Example 4: Moving a portion of tables to a new secondary channel**

Consider a situation where the main channel **chn main** is running with many tables being replicated from capture location **cap** to integrate location **integ**. Location **cap** is a member of location group **CAP** and location **integ** is a member of location group **INTEG**. Channel **chn\_main** is running with low latency and without errors. A new secondary channel **chn\_sec** needs to be created that would take 50% of the load from the main channel **chn\_main**. It is assumed that the source is always active/live and that the main channel **chn\_main** has been running for some time. All checkpoints, including the capture and integrate checkpoints, should be maintained.

To implement this, first a secondary channel **chn\_sec** is created with the same location groups **CAP** and **IN TEG**. Then a baseline table is added to the secondary channel using **[hvradapt](https://www.hvr-software.com/docs/display/HVR5/Hvradapt)**, **chn\_sec** is initialized using **[hvrinit](https://www.hvr-software.com/docs/display/HVR5/Hvrinit)**, and after starting the capture job, the baseline table is refreshed with an online **[hvrrefresh](https://www.hvr-software.com/docs/display/HVR5/Hvrrefresh)**. After **[hvrrefresh](https://www.hvr-software.com/docs/display/HVR5/Hvrrefresh)** completed successfully, the integrate job can be started.

To move half of the tables from **chn\_main** to **chn\_sec** in 1 hour, execute the following command:

\$ hvrswitchtable -m now+3600 -t tab1 -t tab2 – tab3 hubdb chn\_sec chn\_main

If there are multiple tables in **chn\_main**, each table to be moved to **chn\_sec** needs to be listed with **-t** in the command

After the switch completed successfully, the baseline can be deleted from **chn\_sec** (optional).

#### **Checkpoints**

No manual action is required to maintain correct checkpoints for the new secondary channel **chn\_sec**. Up to the switch point, the capture state, capture checkpoints and integrate state for the tables being moved are handled by the original channel **chn main**. After the switch (which is always on the transaction boundary), the capture state, capture checkpoints and integrate state will automatically be handled by the secondary channel **chn\_sec**.